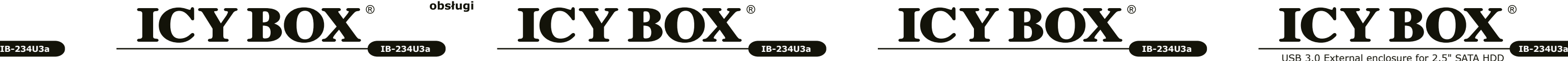

**ICY BOX** USB 3.0 External enclosure for 2.5" SATA HDD

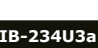

## **1. Model - Twardy dysk – Interfejs - Kolor**

## **2. Zawarcie pudełka**

## **3. Szegoły**

## **4. Instalacja twardego dysku**

## **5. Aplikacje**

- *Uwaga: Prosze poczekac az bedzie skonczone czytanie lub pisanie na dysk za nim zostanie odlaczany od komputera, zeby zapobiedz utraceniu danych*
- *Uwaga: Nowy dysk twardy musi najpierw byc przez system z formatowany i initializowany zostac.*
- Jeżeli napęd nie zostanie rozpoznany przez komputer, proszę sprawdzić: • czy są zainstalowane sterowniki dla USB,
- upewnij się, że dysk jest initializowany, z formatowany i partyciowany.
- 

· se il disco fisso è stato inizializzato, partizionato e formattato

## **3. Kenmerken** Per 9,5 mm HDD 3. Sammund Barnet States of the States of the States of the States of the States of the States of the States of the States of the States of the States of the Voor 9,5 mm HDD 3. None of the States of the Voor

IB 234U3a jest również pracuje z komputerem / notebook z interfejsem USB 3.0/2.0/1.1. Ale pełną szybkość transferu USB 3.0 osiąga tylko komputer / notebook z interfejsem USB 3.0. Możesz uaktualnić komputer z kartą rozszerzeń USB 3.0 (np. ICY IB-U3-01/IB-U3-02) Box USB 3.0.

**Attenzione:** Ogni nuovo disco fisso deve venir inizializzato, *partizionato e formattato dal drive, prima di poter essere indicato dal sistema.*

## **1. Model – HDD – Interface – Kleur**

## **2. Inhoud van de verpakking**

Se il disco fisso non viene riconosciuto subito dal sistema, verificare: • se il software di drive relativo è installato

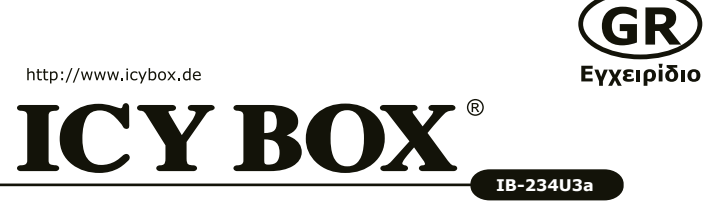

## **4. HDD Installatie**

## **1. Μοντέλο - Οδηγός σκληρού δίσκου (HDD) – Διεπαφή – Χρώμα**

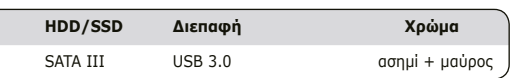

## **2. Περιεχόμενο συσκευασίας**

## **3. Κύρια χαρακτηριστικά**

**Modello HDD/SSD Extern Collegamento Colore** IB-234U3a SATA III USB 3.0 silver + nero

## **4. Εγκατάσταση σκληρού δίσκου**

**Μοντέλο HDD/SSD Διεπαφή Χρώμα** IB-234U3a

Το IB-234U3a λειτουργεί επίσης με επιτραπέζιους/φορητούς υπολογιστές που διαθέτουν διεπαφές USB 3.0/2.0/1.1. Ωστόσο, η πλήρης ταχύτητα μετάδοσης USB 3.0 μπορεί να επιτευχθεί μόνο σε επιτραπέζιους/φορητούς υπολογιστές που διαθέτουν διεπαφή USB 3.0. Μπορείτε να αναβαθμίσετε το επιτραπέζιο υπολογιστή σας με μια κάρτα επέκτασης USB 3.0 (π.χ. ICY BOX IB-U3-01/IB-U3-02 με USB 3.0).

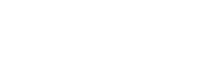

http://www.icybox.de

**1. Modello – HDD - Extern collegamento - Colour**

**ICY BOX** 

**2. Contenuto della confezione**

**3. Caratteristiche**

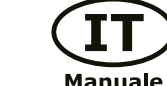

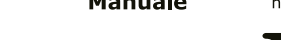

http://www.icybox.de

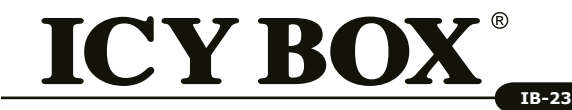

http://www.icybox.de

Podrecznik

obsłuai

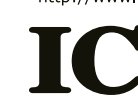

## **5. Impiego**

*funzionamento di quest'ultimo.*

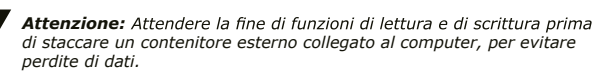

IB-234U3a funziona anche con computer/notebook dotato di USB 3.0/2.0/1.1. La massima velocità di trasferimento dati USB 3.0 può essere ottenuta solo con la porta USB 3.0. Un computer può essere aggiornato a USB 3.0 mediante una scheda di espansione USB 3.0 (ad es. ICY BOX IB-U3-01/IB-U3-02).

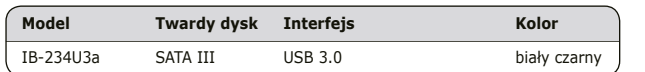

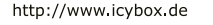

## **ICY BOX IB-234U3a**

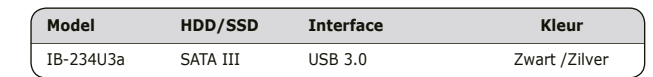

• Alloggiamento in alluminio • HDD-installazione senza viti • USB 3.0 Host fino a 5 Gbit/s

• Retrocompatibile con USB 2.0, USB 1.1 computer

• Plug & Play e Hot Swap

• HDD altezza 9,5 mm, capacità illimitata

• Supporta: Windows, Mac

1x Contenitore esterno, 1x cavo per dati USB 3.0, 1x manuale 1x Obudów zewnętrznych na dyski, 1x kabel USB 3.0, 1x podręcznik obsługi.

- Aluminium-obudowa
- Montaż HDD bez śrub
- USB 3.0 Host do 5 Gbit/s
- Kompatybilny z USB 2.0, USB 1.1 computer
- Plug & Play i Hot Swap
- HDD wysokość 9,5 mm, pojemność nieograniczony
- Zgodność z: Windows, Mac

1x Θήκη, 1x καλώδιo USB 3.0, 1x Εγχειρίδιο

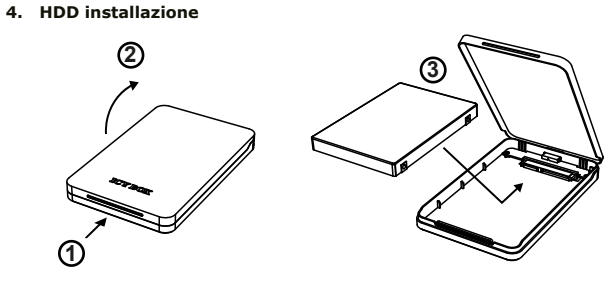

• Αλουμινίου • HDD-εγκατάσταση χωρίς βίδες • USB 3.0 Host έως και 5 Gbit/s • Συμβατό με USB 2.0, USB 1.1 υπολογιστή • Plug & Play και Hot Swap • HDD ύψος 9,5 mm, η ικανότητα πλήρους • Υποστηρίζει: Windows, Mac

**5. Εφαρμογή**

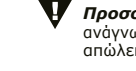

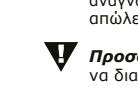

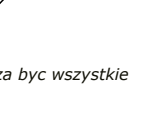

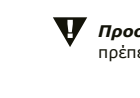

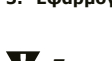

*Προσοχή!* Παρακαλούμε περιμένετε την ολοκλήρωση των διαδικασιών ανάγνωσης/εγγραφής, πριν αποσυνδέσετε το σκληρό δίσκο, για να αποφύγετε απώλεια δεδομένων.

- *Προσοχή!* Ένας νέος σκληρός δίσκος πρέπει πρώτα να αρχικοποιηθεί, να διαμεριστεί και να μορφοποιηθεί από το λειτουργικό σύστημα για να προβληθεί από το σύστημα.
- Εάν ο σκληρός δίσκος δεν αναγνωριστεί αμέσως από το λειτουργικό σύστημα, παρακαλούμε ελέγξτε τα εξής:
- eάν έχει εγκατασταθεί το λογισμικό οδήγησης (USB),
- eάν ο σκληρός δίσκος έχει αρχικοποιηθεί, διαμεριστεί και μορφοποιηθεί.

*Προσοχή! Πριν από την τοποθέτηση* ή την εξαγωγή του σκληρού δίσκου πρέπει να αποσυνδεθούν όλα τα καλώδια από τον υπολογιστή.

1x Behuizing, 1x USB 3.0-kabel, 1x Handleiding

- Aluminium behuizing
- Tooless HDD installatie
- USB 3.0 host-tot 5 Gbit/s
- Achterwaarts compatibel met USB 2.0 en 1.1
- HDD hoogte tot 9,5 mm, de capaciteit niet beperkt
- Plug & Play en Hot Swap
- Ondersteunt: Windows, Mac

## **5. Met behulp van de externe harde schijf**

De behuizing met de geïnstalleerde schijf kan worden aangesloten op de USB-interface. Moet de aandrijving niet direct aanloop, sluit u de extra USB-voedingskabel voor meer vermogen.

*Attenzione: Staccare tutti i cavi di connessione con il computer durante*

*Uwaga: Przy wlaczeniu i wylaczeniu twardego dysku musza byc wszystkie kable odlaczone.*

**1**

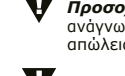

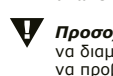

- 
- 

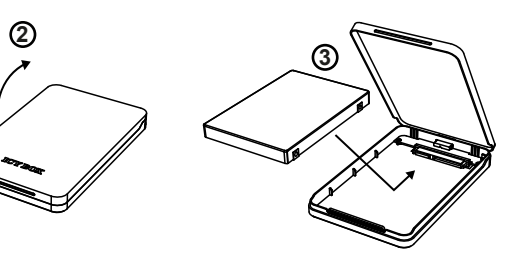

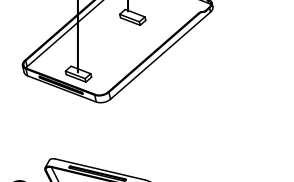

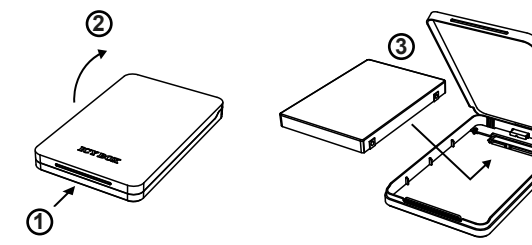

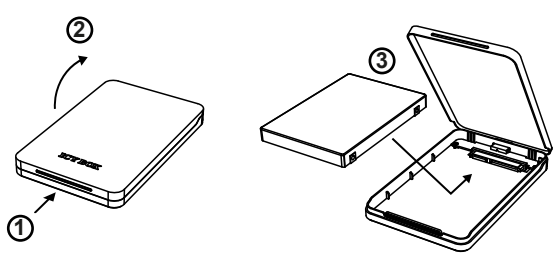

Dla 9,5 mm HDD

για 9,5 mm HDD

## **1. Model – Pevný disk (HDD) - Konektór - Barva**

## **2. Obsah balení**

## **3. Charakteristika**

## **4. Montáž pevného disku**

**USB 3.0 rozhraní**

Použití USB 3.0 rozhraní vyžaduje nainstalovaný USB 3.0 řadič ve vašem systému.

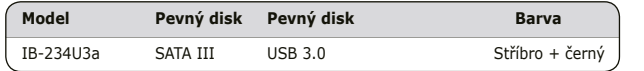

1x Box, 1x USB 3.0 kabel, 1x manuál

## **5. Aplikace**

- Můžete connect IB-234U3a na USB 3.0 rozhraní přes USB 3.0 kabel.
- *Vážnost: Nový pevný disk musí být předem naformatovaný (i případně partice) aby byl zobrazen v systému. Externí pevný disk lze připojit a odpojit za provozu počítače.*

*Vážnost: Během instalace a vyjmutí pevného disku musí být všechny kabely odpojeny od počítače.*

*Vážnost: Prosím, vyčkejte vždý na ukončení přenosu dat před odpojením, aby nedošlo ke ztrátě dat.*

Nerozezná-li systém jednotku, zkontrolujte:

- Zda USB řadič je nainstalová.
- Zda je pevný disk rozdělený a formatovaný.

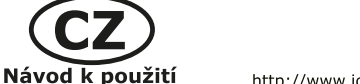

http://www.icybox.de

- Vyrobený z hliníku
- HDD instalace bez šroubů
- USB 3.0 rozhraní 5 Gbit/s
- Kompatibilní s USB 2.0, USB 1.1 computer
- Plug & Play a Hot Swap
- HDD výška 9,5 mm, kapacita bez omezení
- Podporuje: Windows a Mac OS

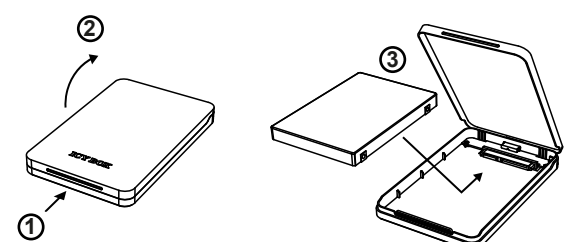

Para 9,5 mm HDD

**User's Manual IB-234U3a**

USB 3.0 External enclosure for 2.5" SATA HDD

## **Handbuch IB-234U3a**

USB 3.0 Externes Gehäuse für 2,5" SATA Festplatte

## **Manuel IB-234U3a**

USB 3.0 Boîtier externe pour HDD 2,5" SATA

## **Manual IB-234U3a**

USB 3.0 Caja externa para discos duros 2,5" SATA

## **Manuale IB-234U3a**

USB 3.0 Cassetto per hard disk SATA 2,5"

## **Podręcznik obsługi IB-234U3a**

USB 3.0 Obudów zewnętrznych na dyski SATA 2,5"

## **Εγχειρίδιο IB-234U3a**

USB 3.0 Εξωτερική Θήκη για Οδηγούς Σκληρού Δίσκου SATA 2,5"

## **Руководство IB-234U3a**

USB 3.0 Внешний контейнер (кейс) для 2,5" харддиска SATA

**Manuál IB-234U3a** USB 3.0 Externí box pro 2,5 "pevné disky

## **Instruções Série IB-234U3a**

USB 3.0 Caixa externa para discos 2,5"

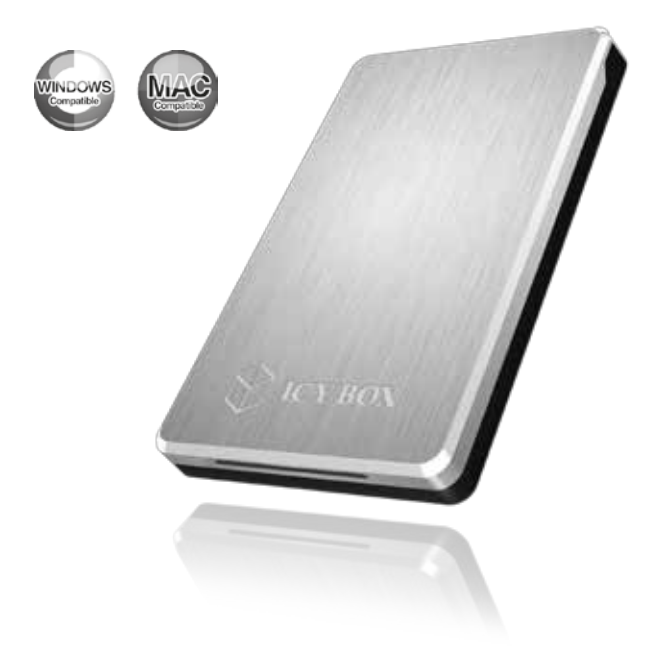

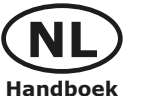

http://www.icybox.de

*Let op: Tijdens de vergadering van alle kabels moet worden losgekoppeld van de computer.*

*Aandacht! Een nieuwe harde schijf eerst moet worden geïnitialiseerd, gepartitioneerd en geformatteerd door de werking van het systeem te worden weergegeven door het worden gebruikt. De externe harde schijf kan worden aangesloten of losgekoppeld van de host tijdens het gebruik.*

*Aandacht! Gelieve einde van lees / schrijf operaties af te wachten voordat u de harde schijf om gegevensverlies te voorkomen.*

Als de harde schijf niet direct wordt herkend door het besturingssysteem kijk: • Als de driver is geïnstalleerd.

• Als de harde schijf wordt geïnitialiseerd, gepartitioneerd en geformatteerd.

IB-234U3a werkt ook samen met de computer/notebook met USB 3.0/2.0/1.1-interfaces. De volledige overdrachtssnelheid van USB3.0 kan alleen worden bereikt met een USB3.0-aansluiting. U kunt uw computer/notebook upgraden met een USB3.1 PCI-kaart (bijv ICY BOX IB-U3-01/IB-U3-02).

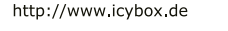

# **ICY BOX**

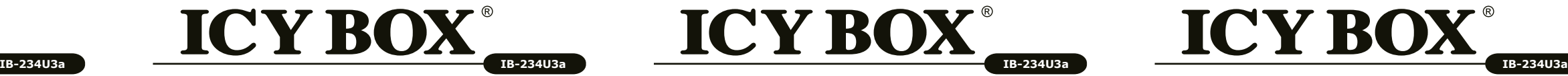

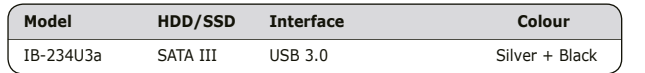

## **1. Modell - Festplatte (HDD) - Anschluss - Farbe**

## **2. Verpackungsinhalt**

## **3. Merkmale**

## **4. Festplattemontage**

IB-234U3a arbeitet auch mit Computer/Notebooks mit USB 3.0/2.0/1.1 Schnittstellen. Aber die volle USB 3.0 Transferrate wird erst erreicht bei Computer/Notebooks mit USB 3.0 Schnittstelle. Sie können Ihren Computer mit einer USB 3.0 Erweiterungskarte (z.B. ICY BOX IB-U3-01/IB-U3-02) auf USB 3.0 aufrüsten.

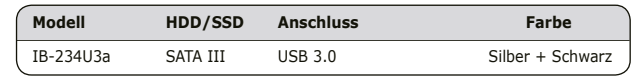

- **Attention:** A new HDD first must be initialised, partitioned and *formatted by the operation system to be displayed by the system. The external HDD could be connected or disconnected from the host during operation*
- *Attention: Please await end of read/write operations before disconnecting the HDD to avoid data loss.*
- If the hard disc isn't recognised instantly by the operating system please check: • If the driver software is installed.
- If the HDD is initialised, partitioned and formatted.

## **1. Model – HDD – Interface - Colour**

## **2. Package contents**

## **3. Key Features**

## **4. HDD Installation**

## **5. Using the external drive**

### **3. Spécialités principales** For 9.5 mm HDD **Für 9,5 mm HDD 3. Specialities principales** Pour 9,5 mm HDD Pour 9,5 mm HDD 3. Caracteristica 3. Caracteristica Para 9,5 mm HDD Para 9,5 mm HDD

IB-234U3a is also working with computer/notebook with USB 3.0/2.0/1.1 interfaces. The full transfer rate of USB 3.0 can only be reached with USB 3.0 connection. You can upgrade your computer with a USB 3.0 PCI-card (eg ICY BOX IB-U3-01/IB-U302).

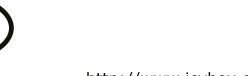

Manua

http://www.icybox.de

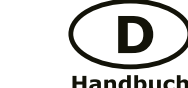

http://www.icybox.de

## **1. Modèle - Disque dure – Interface - Couleur**

**ICY BOX** 

## **2. Contenui de la livraison**

Wenn die Festplatte nicht sofort vom System erkannt wird bitte prüfen: • Ob die Treibersoftware installiert ist.

> L'IB-234U3a fonctionne également avec les ordinateurs et notebook via l'interface USB 3.0/2.0/1.1. La vitesse de transfert maximale en USB 3.0 peut être seulement atteinte avec une connexion USB 3.0. Vous pouvez mettre à jour votre ordinateur avec une carte PCI USB 3.0 (par exemple IB-U3-01/IB-U3-02).

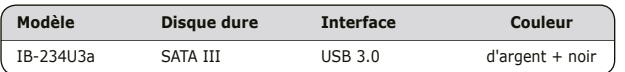

## **1. Módulo - Disco duro – Interfaz - Color**

## **2. Contenido del embalaje**

## **3. Característica**

**Módulo** 

## **4. Ensamblaje de disco duro**

Si le disque dur n'est pas reconnu immédiatement par le système, vérifiez le suivant: • Si le logiciel de pilotes est installé

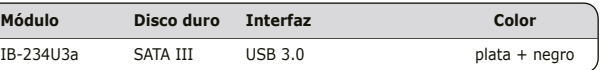

1x enclosure, 1x USB 3.0 cable, 1x manual

- Aluminium enclosure
- Tooless HDD installation
- USB 3.0 host up to 5 Gbit/s
- Backwards compatible with USB 2.0 and 1.1
- HDD height up to 9.5 mm, capacity not limited
- Plug & Play and Hot Swap
- Supports: Windows, Mac

*Attention: During the assembly all cabling has to be disconnected from the computer.*

1x Gehäuse, 1x USB 3.0 Kabel, 1x Handbuch

**5. Anwendung**

*Achtung: Eine neue Festplatten muss vom Betriebssystem erst initialisiert, partitioniert und formatiert werden um vom System angezeigt zu werden. Die Festplatte kann im laufenden Betrieb des Rechners an diesen angeschlossen oder von diesem getrennt werden.*

- Aluminium
- Ensamblaje del disco duro sin tornillos
- USB 3.0 Host jusqu'à 5 Gbit/s
- Rétrocompatible avec USB 2.0, USB 1.1
- Plug & Play et Hot Swap
- HDD 9,5 mm de hauteur, capacité illimitée
- Supporte: Windows, Mac
- **4. Installation HDD**
- Alumínium ház
- Tooless HDD telepítés
- USB 3.0 akár 5 Gbit/s
- Visszafelé kompatibilis az USB 2.0 és 1.1
- HDD magassága maximum 9,5 mm,
- kapacitás nem korlátozódik
- Plug & Play és Hot Swap
- Támogatia: Windows, Mac

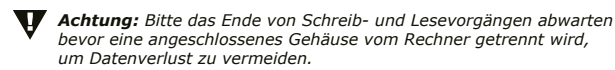

• Ob die Festplatte initialisiert, partitioniert und formatiert ist.

*Achtung: Beim Ein- und Ausbau der Festplatte müssen alle Kabelverbindungen zum Computer gelöst werden.*

- *Atención: En primer lugar, un nuevo dicso duro debe estár inicializado, compartimentado y formateado por el sistema operativo para estar indicado por el sistema.*
- *Se puede conectar o desconectar el disco duro del ordenador durante la operación normal del ordenado*
- *Atención: Espere el fin de escrituras y lecturas antes de desenchufar una carcasa conectada del ordenador para evitar pérdidas de datos.*
- Si el disco duro no está reconocido por el sistema inmediatamente, examine lo
- Si el programa de control está instalado • Si el disco duro está inicializado, compartimentado y formateado.
- IB-234U3a puede ser usado con ordenadores (portátiles) con interfaces USB 3.0/2.0/1.1. La velocidad de transferencia máxima de USB 3.0 solo puede ser alcanzada con un ordenador (portátil) con interfaz USB 3.0. Le recomendamos instalar un controlador USB 3.0 (por ejemplo ICY BOX IB-U3-01/IB-U3-02).

http://www.icybox.de

- Aluminiumgehäuse
- Werkzeugloser Festplatteneinbau
- USB 3.0 Host bis zu 5 Gbit/s
- Abwärts kompatibel mit USB 2.0 und 1.1
- Plug & Play und Hot Swap
- Festplattenbauhöhe bis 9,5 mm, Kapazität ohne Limit
- Unterstützt: Windows, Mac

1x boîtier, 1x câble USB 3.0, 1x manuel

**5. Application**

*Attention: Avant tout, un disque dur nouvel doit être initialisé, partitionné, et formaté par le système d'exploitation pour être indiqué par le système. Le disque dur peut être branché ou débranché de l'ordinateur pendant l'exploitation normale de l'ordinateur.*

*Attention: Attendez le complètement des écritures et des lectures avant de déconnecter un boîtier branché à l'ordinateur pour éviter une perte de données.* 

• Si le disque dur est initialisé, partitionné, et formaté.

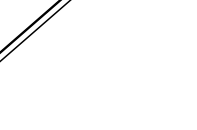

Manu

*Attention: Devant l'installation ou la désinstallation d'un disque dur il faut débrancher tous câbles de connexion à l'ordinateur.*

1x carcasa externa, 1x cable de los datos USB 3.0, 1x manual

## **5. Aplicación**

siguiente:

*Atención: Antes de instalar o desinstalar un disco duro se debe desenchufar todos cables de conexión al ordenador.*

• Caja externa de aluminio • Ensamblaje del disco duro sin tornillos • USB 3.0 Host hasta 5 Gbit/s • Compatible con USB 2.0, USB 1.1 computer • Plug & Play y Hot Swap • HDD 9,5 mm de altura, capacidad ilimitada • Soporta: Windows, Mac

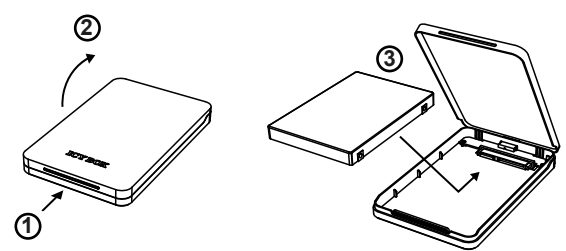

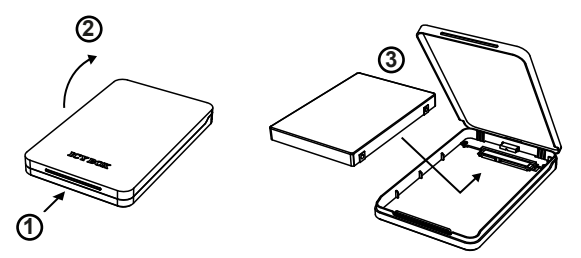

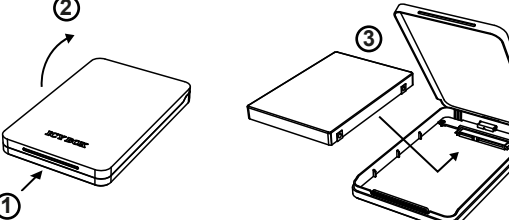

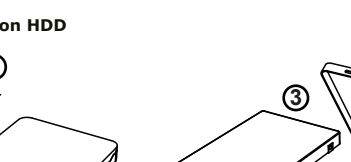

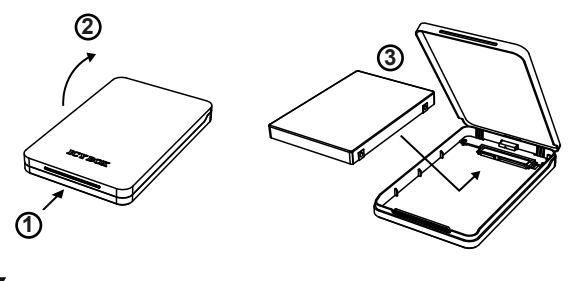

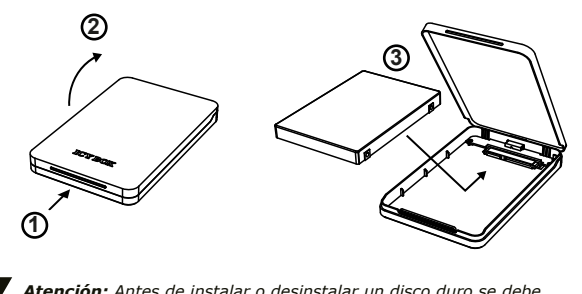

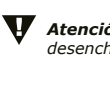

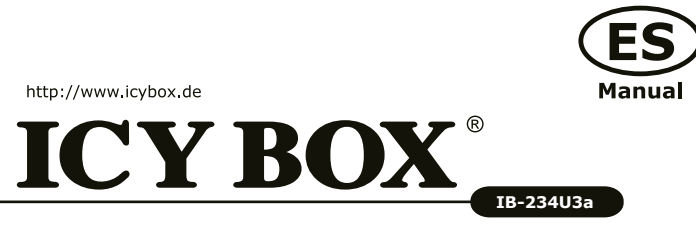

## **1. Modell – HDD – Interface – Szín**

## **2. A csomag tartalma**

## **3. Jellemzők**

## **4. HDD telepítés**

IB-234U3a is dolgozik a számítógép/notebook USB 3.0/2.0/1.1 interfész. A teljes átviteli sebesség USB3.0 csak akkor érhető el a USB3.1 csatlakozás. Tudod frissíteni a számítógép/notebook egy USB3.1 PCI-kártya (pl ICY BOX IB-U3-01/IB-U3-02).

## **ICY BOX**

http://www.icybox.de

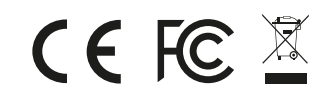

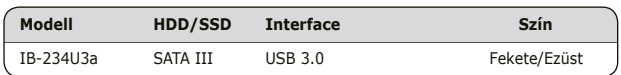

1x Ház, 1x USB 3.0 Kábel, 1x Kézikönyv

**1**

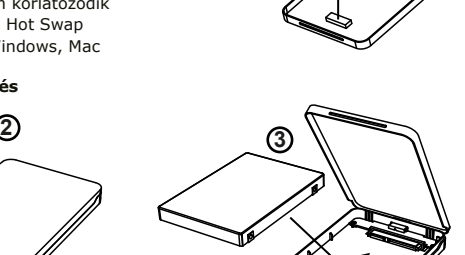

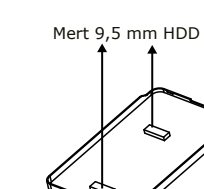

**HU** 

- 
- 

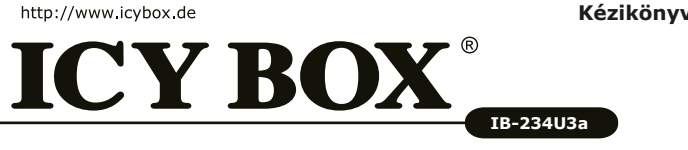

## **© Copyright 2016 by RaidSonic Technology GmbH. All Rights Reserved**

The information contained in this manual is believed to be accurate and reliable. RaidSonic Technology GmbH assumes no responsibility for any errors contained in this manual. RaidSonic Technology GmbH reserves the right to make changes in the specifications and/or design of the above mentioned product without prior notice. The diagrams contained in this manual may also not fully represent the product that you are using and are there for illustration purposes only. RaidSonic Technology GmbH assumes no responsibility for any differences between the product mentioned in this manual and the product you may have.

## **5. A külső meghajtó**

Az eset a telepített meghajtó is csatlakozik az USB interfész. Ha a meghajtó nem fut fel azonnal, csatlakoztassa a további USB tápkábel az ereje.

*Figyelem: A szerelés közben az összes kábelt kell húzni a számítógépet.*

## *Figyelem: Egy új HDD először át kell inicializálni, megosztjuk és formázott az operációs rendszer által megjelenített a rendszer. A külső HDD is csatlakoztatható vagy kicsúszott a fogadó működés közben.*

*Figyelem: Kérjük várja vége írási / olvasási műveletek kihúzása előtt a HDD adatvesztés elkerülése érdekében.*

Ha a merevlemez nem ismeri azonnal az operációs rendszer ellenőrizze:

- Ha a vezető szoftver telepítve van.
- Ha a HDD inicializálása, particionálva és formázva.